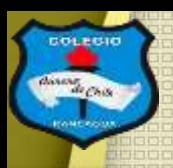

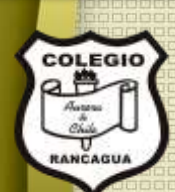

### "Repasando la pintura rupestre"

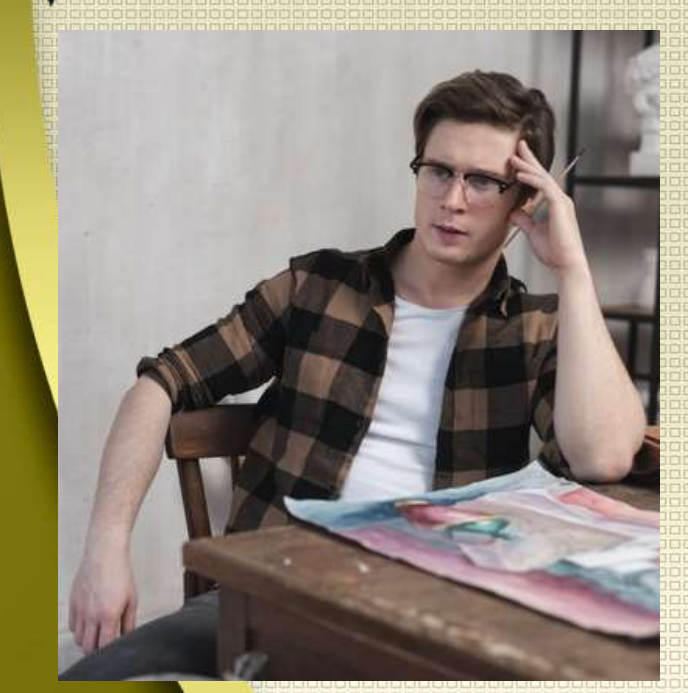

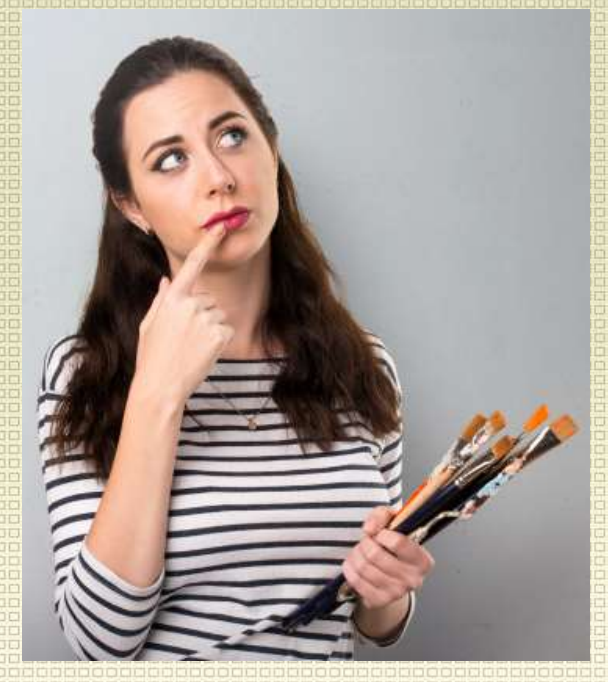

Clases de artes visuales. Profesor Manuel López Roche. Semana de trabajo 13.

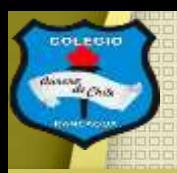

## **Buenos días niños y niñas!**

La clase del día de hoy analizaremos en mayor profundidad las respuestas del control formativo pero relacionada con la clase de la semana 09 que el tema central era "las pinturas rupestres".

### Así que jen marcha!

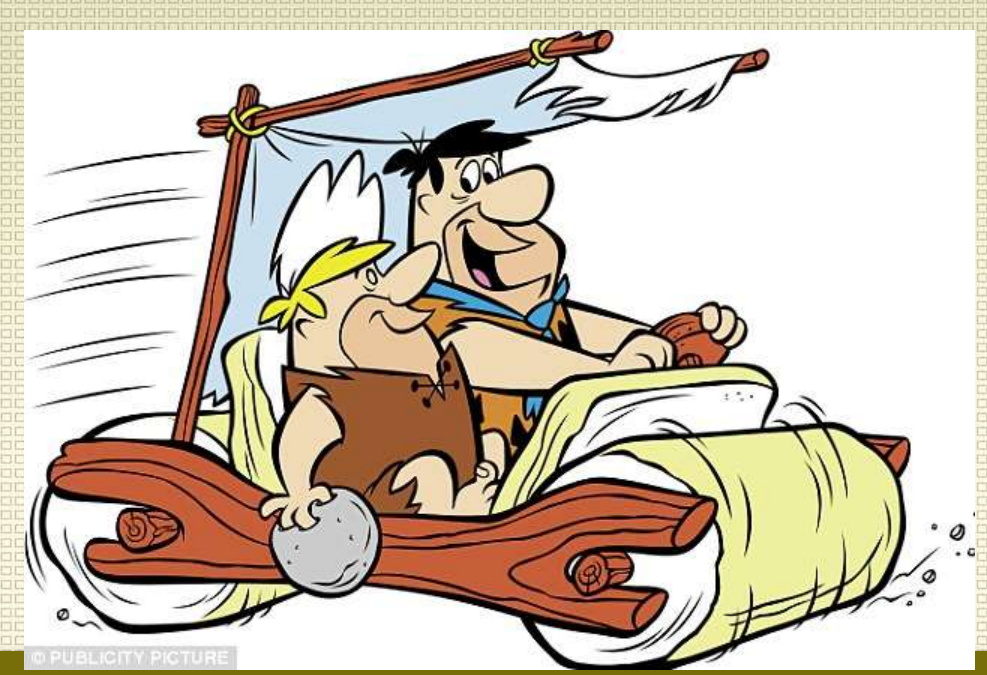

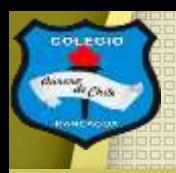

# Materiales.

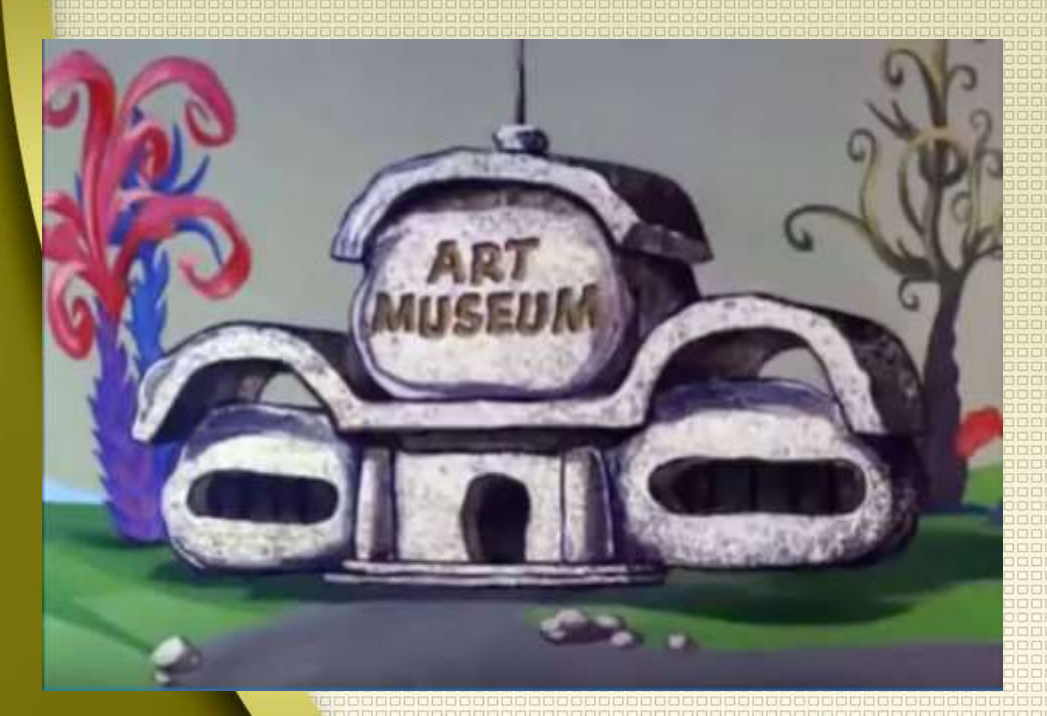

Tu animo, tu croquera, lápiz grafito, goma, lápices de colores, lápices de cera o crayones, lápices scripto o plumones, un trozo de carbón.

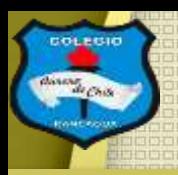

# El objetivo de la clase: Aclarar los rasgos de la pintura rupestre, por medio del dibujo. Expresando artísticamente sus ideas.

Respuestas del control formativo y pinturas rupestres.

Actividad **Pauta y** 

reflexión.

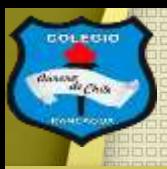

### **Respuestas del control formativo:**

Fueron un total de 16 estudiantes del cuarto A y B, que respondieron lo siguiente:

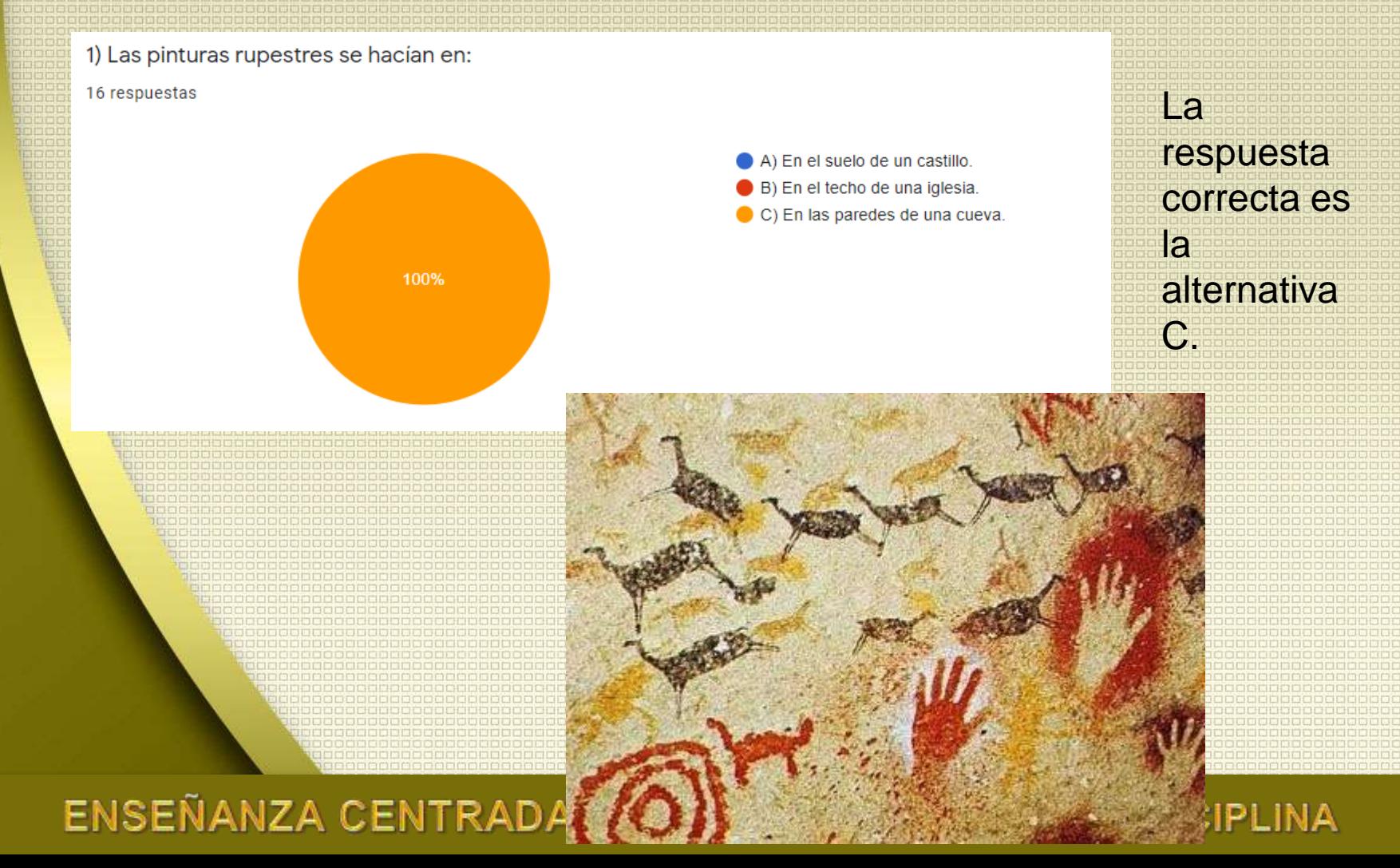

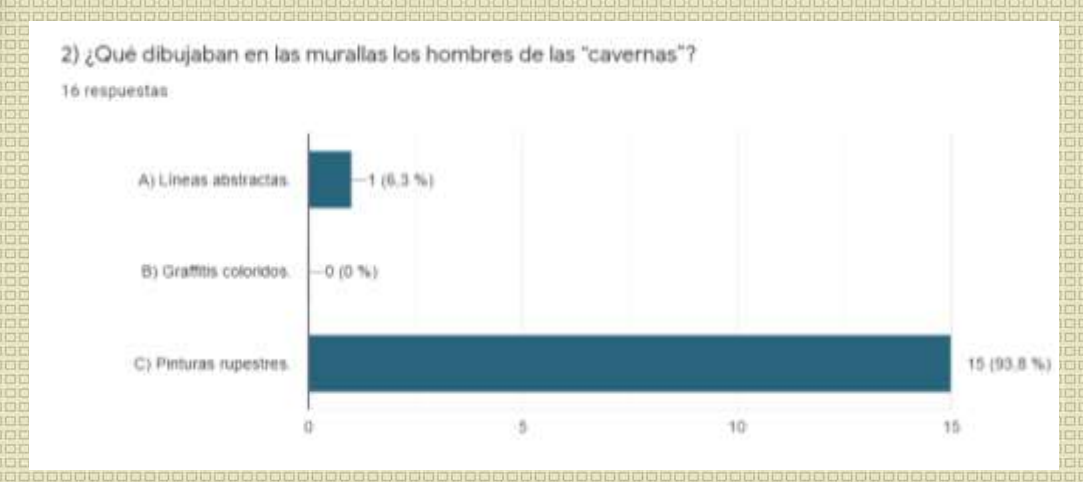

#### La respuesta correcta es la alternativa C.

3) ¿Qué animales ves en esta imagen?

16 respuestas

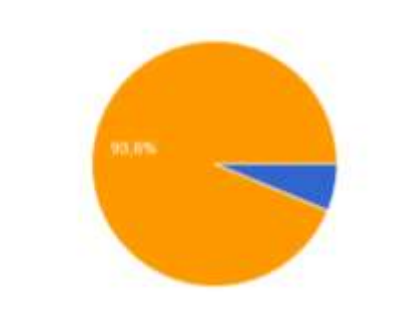

A) Jirafas, leones y cebras. B) Cerdos, patos y burros C) Rinocerontes, bisontes y caballos. La respuesta correcta es la alternativa C.

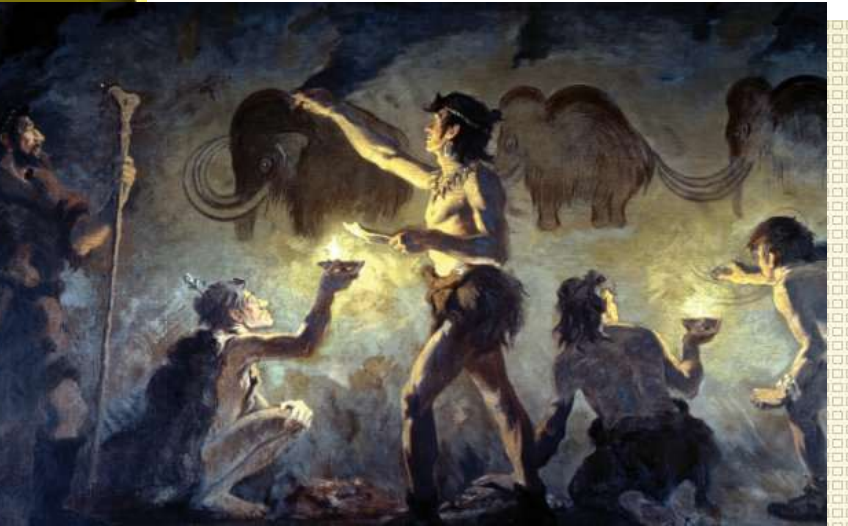

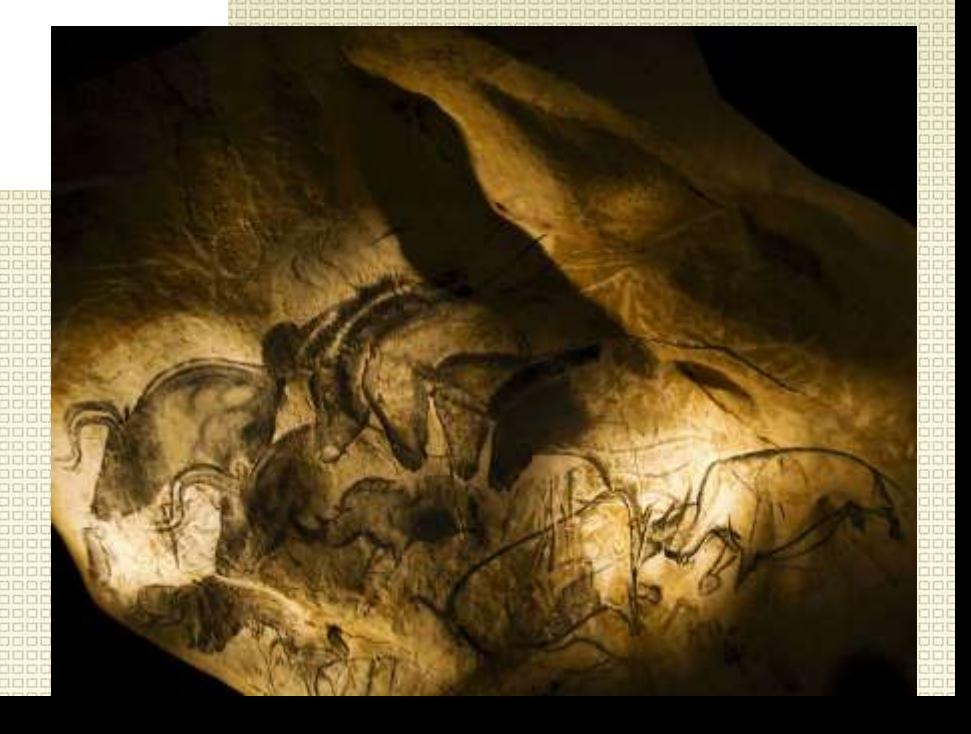

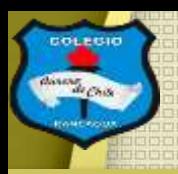

# Glosario:

### **Abstracto!**

Que evita la imitación del natural y de las referencias figurativas.

**Rupestre.** 

Dicho especialmente del arte y de la pintura prehistóricos: Hecho sob re roca y encavernas.

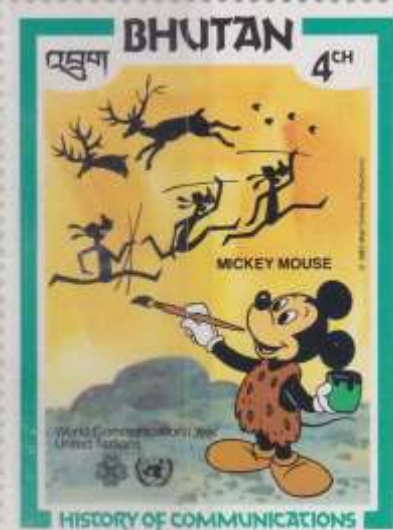

ENSEI

## Ahora la actividad:

A EN LA CALIDAD, AMOR Y DISCIPLINA

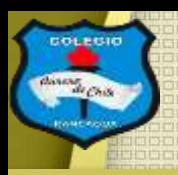

# Activicacl:

Deberá realizar un dibujo con los lápices de colores o de cera que puedas usar, en una hoja de tu croquera, que se recomienda que este en forma horizontal (acostada) con la temática "Mi animal favorito en pintura rupestre".

El cual debe tratar de tu animal favorito, pero pintado en forma rupestre. Debe ser acompañado de algunos rasgos de fondo para entender que animal es, ejemplo: arboles, montañas, olas, etc.

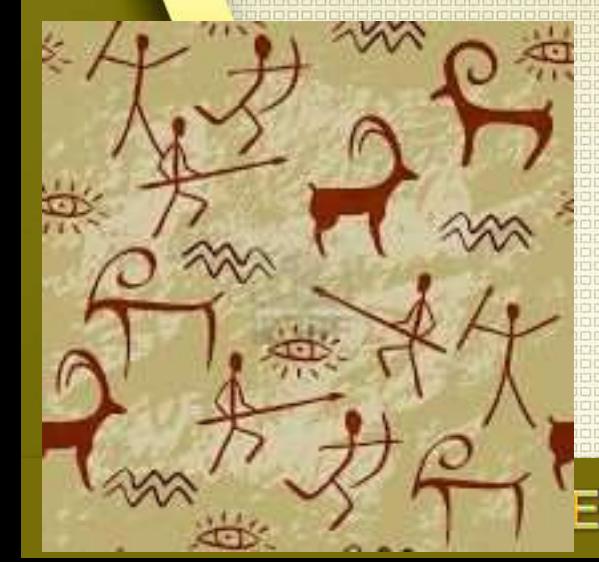

*<u><b>IDibujen*</u> chiquillos y chiquillas!

A EN

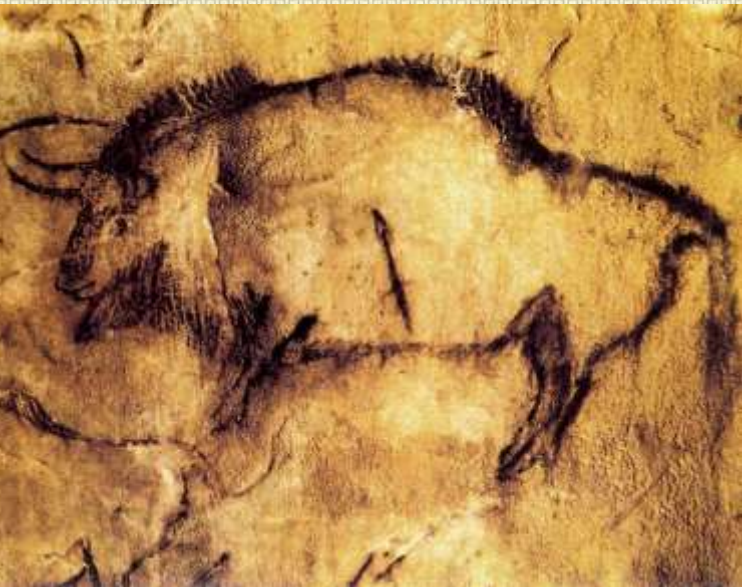

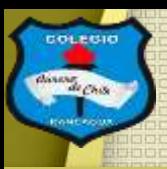

#### COLEGIO AURORA DE CHILE

**CORMUN - RANCAGUA** 

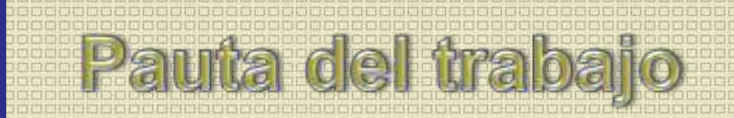

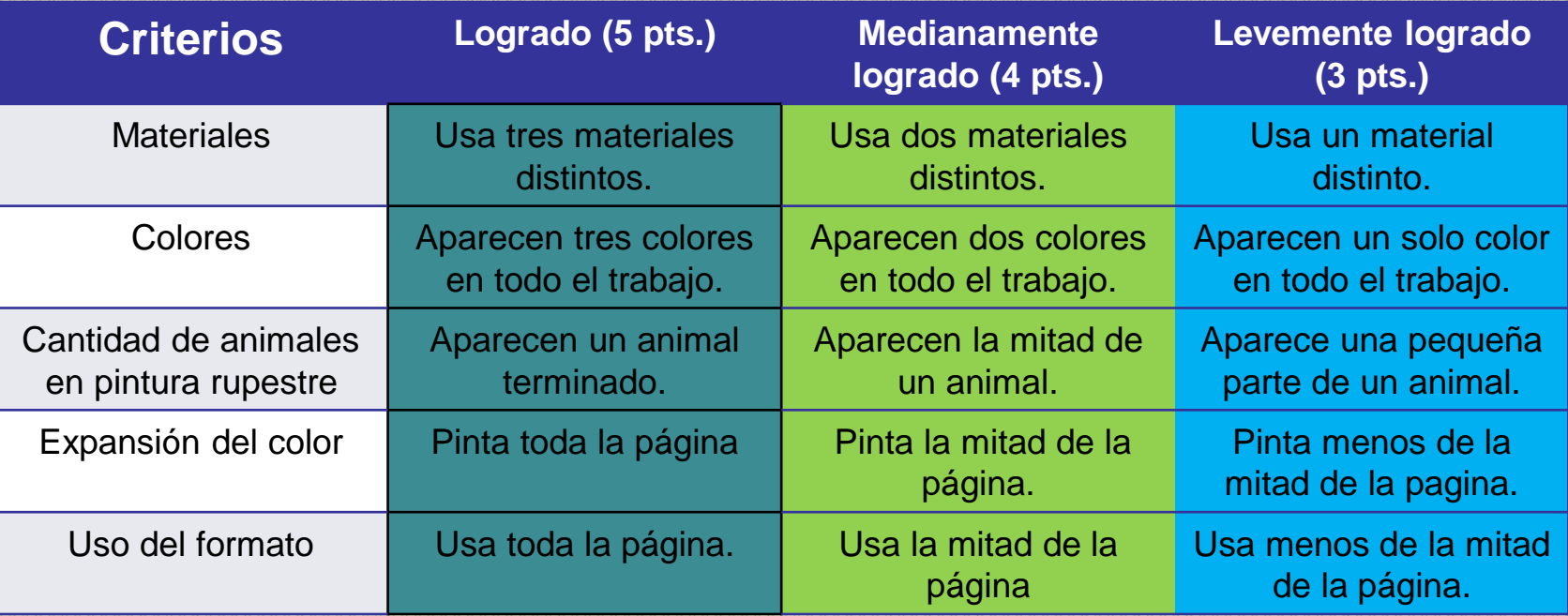

### **Reflexión: (no escribir)**

- ¿Qué aspecto compartes con tu animal favorito?
- ¿Entiendes los aspectos que hacen distinta la pintura rupestre?
- ¿Por qué usaste esos colores?

### ENSEÑANZA CENTRADA EN LA CALIDAD, AMOR

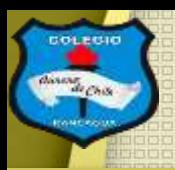

Cuando termines tu dibujo con lápices, compárala con la pauta de trabajo y luego envíame una fotografía de tu trabajo al correo: [manuel.lopez@colegio-auroradechile.cl](mailto:manuel.lopez@colegio-auroradechile.cl)

#### Cuídate mucho y sigue practicando.

Nos vemos.

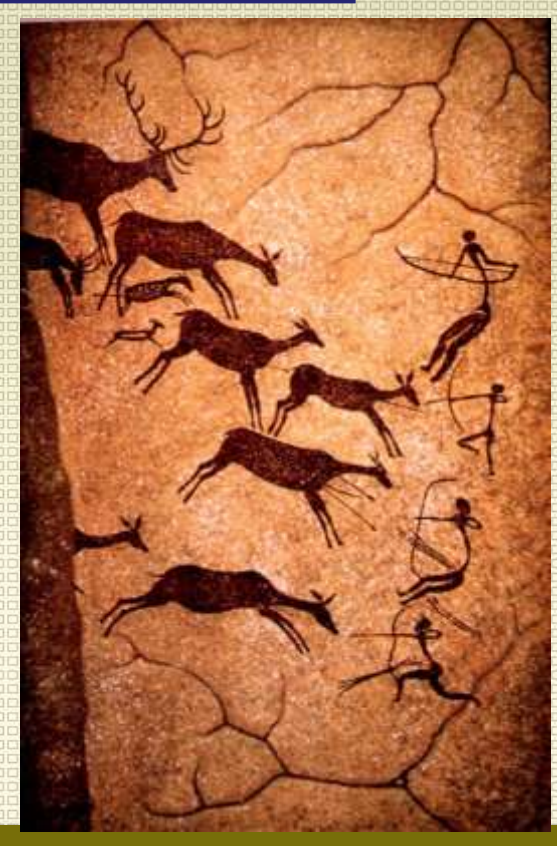